# ZF-100-500<sup>Q&As</sup>

Zend Framework Certification

# Pass Zend-Technologies ZF-100-500 Exam with 100% Guarantee

Free Download Real Questions & Answers PDF and VCE file from:

https://www.leads4pass.com/zf-100-500.html

100% Passing Guarantee 100% Money Back Assurance

Following Questions and Answers are all new published by Zend-Technologies Official Exam Center

- Instant Download After Purchase
- 100% Money Back Guarantee
- 365 Days Free Update
- 800,000+ Satisfied Customers

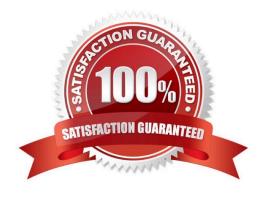

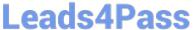

#### **QUESTION 1**

Which of the following keywords will you use to set the default timezone? Each correct answer represents a complete solution. Choose all that apply.

- A. date.timezone setting in php.ini
- B. set\_default\_timezone
- C. set\_timezone
- D. date default timezone set()

Correct Answer: AD

#### **QUESTION 2**

You run the following PHP script:

What is the use of the mysql\_real\_ escape\_string() function in the above script. Each correct answer represents a complete solution. Choose all that apply.

- A. It can be used as a countermeasure against a SQL injection attack.
- B. It escapes all special characters from strings \$\_POST["name"] and \$\_POST["password"]except \\' and ".
- C. It escapes all special characters from strings \$\_POST["name"] and \$\_POST["password"].
- D. It can be used to mitigate a cross site scripting attack.

Correct Answer: AC

## **QUESTION 3**

Ross creates a database for a school. He creates two tables named Students and Courses. Which of the following SELECT statements will he use to define an outer join?

A. SELECT Stud.Student ID, Cou.Course ID FROM Students Stud, Courses Cou WHERE Stud.Course ID (+) = Cou.Course\_ID;

- B. SELECT Stud.Student ID, Cou.Course ID FROM Students Stud, Courses Cou WHERE Stud.Fees BETWEEN Cou.Min Fees and Cou.Max Fees;
- C. SELECT Stud.Student\_ID, Cou.Course\_ID FROM Students Stud, Courses Cou WHERE Stud.Course\_ID = Cou.Course\_ID;
- D. SELECT Stud.Student ID, Cou.Course ID FROM Students Stud, Courses Cou WHERE Stud.Student ID = Cou.Course ID;

# https://www.leads4pass.com/zf-100-500.html

2024 Latest leads4pass ZF-100-500 PDF and VCE dumps Download

Correct Answer: A

## **QUESTION 4**

Which of the following keywords is necessary for all the switch statements?

- A. Case
- B. Default
- C. Final
- D. View

Correct Answer: B

#### **QUESTION 5**

You have created a table based on the following data:

EmpID NUMBER (5) PRIMARY KEYEmpName VARCHAR2 (35) NOT NULL Salary NUMBER (9, 2) NOT NULL CommissionNUMBER (4, 2) ManagerName VARCHAR2 (25) ManagerID NUMBER (5) Now, you wantto display the names of

employees and their managers, using a self join.

Which of the following SQL statements can you use to accomplish this? Each correct answer represents a complete solution. Choose two.

A. SELECT e.EmpName, m.ManagerName FROM Employees e, Employeesm WHERE e.EmpID = m.ManagerID;

- B. SELECT e.EmpName, m.ManagerName FROM Employees e SELF JOIN Employeesm ON e.EmpID = m.ManagerID;
- C. SELECT e.EmpName, m.ManagerNam e FROM Employees e INNER JOIN Employeesm ON e.EmpID = m.ManagerID;
- D. SELECT e.EmpName, m.ManagerName FROM Employees e LEFT OUTER JOIN Employees m ON e.EmpID = m.ManagerID;

Correct Answer: AC

<u>Latest ZF-100-500 Dumps</u> <u>ZF-100-500 PDF Dumps</u> <u>ZF-100-500 Braindumps</u>